содержит 4задания с развёрнутым ответом.

тексте работы, а затем перенесите в бланк ответов № 1.

укажите номер задания и запишите его полное решение.

**материалов не учитываются при оценивании работы.**

бланках ответов №1 и №2 записан под правильным номером.

Все бланки ЕГЭ заполняются яркими чёрными чернилами. Допускается использование гелевой или капиллярной ручки.

23

отводится 3часа 55 минут (235 минут).

количество баллов.

Ответ: 23

КИМ

**Единый государственный экзамен по ИНФОРМАТИКЕ и ИКТ**

**Инструкция по выполнению работы** Экзаменационная работа состоит из двух частей, включающих в себя 27 заданий. Часть 1 содержит 23задания с кратким ответом, часть 2

На выполнение экзаменационной работы по информатике и ИКТ

Ответы к заданиям 1–23 записываются в виде числа, последовательности букв или цифр. Ответы запишите в поле ответа в

Задания 24–27 требуют развёрнутого ответа. В бланке ответов № 2

При выполнении заданий можно пользоваться черновиком. **Записи в черновике, а также в тексте контрольных измерительных** 

Баллы, полученные Вами за выполненные задания, суммируются. Постарайтесь выполнить как можно больше заданий и набрать наибольшее

После завершения работы проверьте, что ответ на каждое задание в

*Желаем успеха!*

Бланк

# ТРЕНИРОВОЧНЫЙ PENPOBOCHEV KNN No КИМ № 180903 M MARINA MARINA MARINA MARINA MARINA MARINA MARINA MARINA MARINA MARINA MARINA MARINA MARINA MARINA MARINA MAR

4. Обозначения Мбайт и Кбайт используются в традиционном для информатики смысле – как обозначения единиц измерения, чьё соотношение с единицей «байт» выражается степенью двойки.

В экзаменационных заданиях используются следующие соглашения.

- 1. Обозначения для логических связок (операций):
- a) отрицание (инверсия, логическое НЕ) обозначается ¬(например, ¬А);
- b) конъюнкция (логическое умножение, логическое И) обозначается /\ (например,  $A \wedge B$ ) либо & (например, A & B);
- c) дизъюнкция (логическое сложение, логическое ИЛИ) обозначается \/ (например,  $A \lor B$ ) либо | (например,  $A \lor B$ );
- d) следование (импликация) обозначается  $\rightarrow$  (например, A  $\rightarrow$  B);
- e) тождество обозначается ≡ (например,  $A \equiv B$ ). Выражение  $A \equiv B$  истинно тогда и только тогда, когда значения A и B совпадают (либо они оба истинны, либо они оба ложны);
- f) символ 1 используется для обозначения истины (истинного высказывания); символ 0 – для обозначения лжи (ложного высказывания).

2. Два логических выражения, содержащих переменные, называются равносильными (эквивалентными), если значения этих выражений совпадают при любых значениях переменных. Так, выражения А → В и  $(\neg A)$   $\vee$  В равносильны, а А  $\vee$  В и А  $\wedge$  В неравносильны (значения выражений разные, например, при  $A = 1$ ,  $B = 0$ ).

3. Приоритеты логических операций: инверсия (отрицание), конъюнкция (логическое умножение), дизъюнкция (логическое сложение), импликация (следование), тождество. Таким образом,  $\neg A \land B \lor C \land D$  означает то же, что и  $((\neg A) \land B) \lor (C \land D)$ .

Возможна запись А/\В/\С вместо(А /\ В)/\С.Тоже относится и к дизъюнкции: возможна запись  $A \lor B \lor C$  вместо  $(A \lor B) \lor C$ .

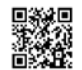

**Часть 1** *Ответами к заданиям 1–23 являются число, последовательность букв или цифр, которые следует записать в БЛАНК ОТВЕТОВ № 1 справа от номера соответствующего задания, начиная с первой клеточки, без пробелов, запятых и других дополнительных символов. Каждый символ пишите в отдельной клеточке в соответствии с приведёнными в бланке образцами.*

Вычислите значение выражения B716-A916, ответ представьте в десятичной системе счисления?

Ответ: \_\_\_\_\_\_\_\_\_\_\_\_\_\_\_\_\_\_\_\_\_\_\_\_\_\_\_.

**2**

**1**

Логическая функция F задаётся выражением (¬a →b∧c) ∨ (c∧ ¬d) = 0. Определите, какому столбцу таблицы истинности функции F соответствует каждая из переменных a, b, c.

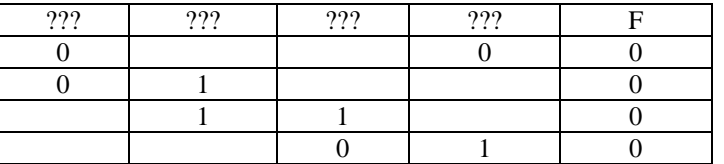

В ответе напишите буквы a, b, c, d в том порядке, в котором идут соответствующие им столбцы (без разделителей).

Ответ: \_\_\_\_\_\_\_\_\_\_\_\_\_\_\_\_\_\_\_\_\_\_\_\_\_\_\_.

На рисунке слева изображена схема дорог Н-ского района, в таблице звёздочкой обозначено наличие дороги из одного населённого пункта в другой. Отсутствие звёздочки означает, что такой дороги нет. Определите, какие номера населённых пунктов в таблице могут соответствовать населённым пунктам В и Е на схеме. В ответе запишите эти два номера в возрастающем порядке без пробелов и знаков препинания. **3**

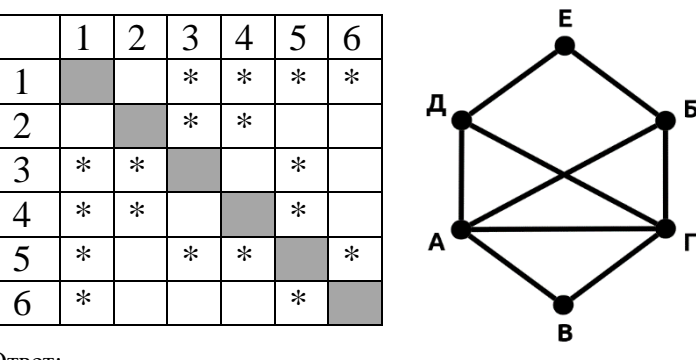

Ответ:

В фрагменте базы данных представлены сведения о родственных отношениях. На основании имеющихся данных найдите мужчину, который впервые стал отцом в самом раннем возрасте, и запишите в ответе его идентификатор (ID).

Таблица 1

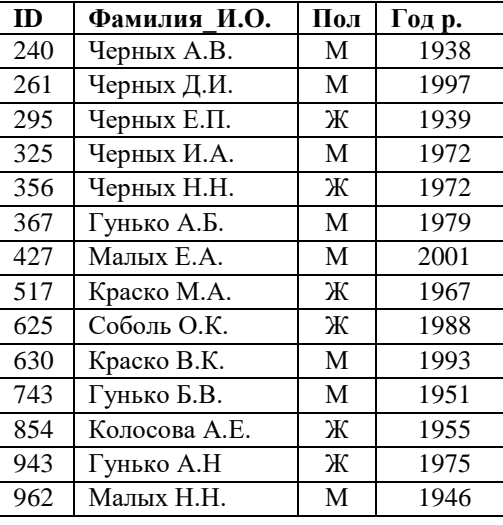

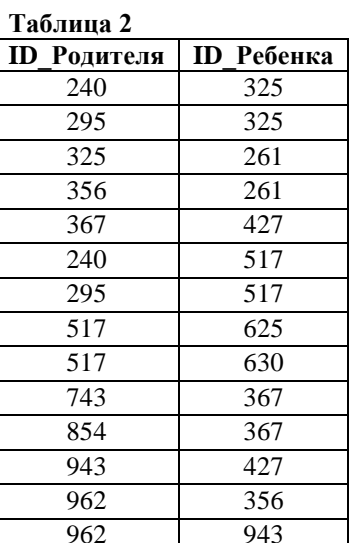

Ответ:

 $\overline{\phantom{a}}$ 

По каналу связи передаются сообщения, содержащие только четыре буквы: А, Б, В, Г; для передачи используется двоичный код, удовлетворяющий условию Фано. Для буквы А используется кодовое слово: А - 101. Укажите сумму длин кратчайших кодовых слов для букв Б, В и Г, при котором код будет допускать однозначное декодирование.

Ответ: по последните село в село с последните село с последните село с по последните село с по село с по село с

У исполнителя Аккорд две команды, которым присвоены номера:

1. вычтих

### 2. умножь на 3

где  $x$  – неизвестное положительное число. Выполняя первую из них, Аккорд вычитает из числа на экране х, а выполняя вторую, умножает это число на 3.

Программа для исполнителя Аккорд - это последовательность номеров команл.

Известно, что программа 12211 переводит число 12 в число 53. Определите значение х.

Ответ: что с последните село с последните село с последните село с последните село с последните село с последните с

6

Дан фрагмент электронной таблицы.  $\overline{7}$ 

> Какое целое число должно быть записано в ячейке С1, чтобы диаграмма, построенная по значениям ячеек диапазона А2:С2, соответствовала рисунку? Известно, что все значения ячеек из рассматриваемого диапазона неотрицательны.

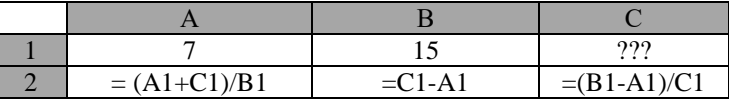

Ответ: **Contract Contract Contract Contract Contract** 

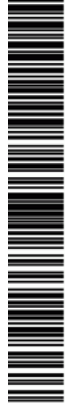

 $\mathbf{8}$ 

 $\overline{C_{++}}$ 

int  $main()$ 

 $s = s + 1;$ 

 $n = n - 1i$ 

return 0:

while  $n > 2*s$ :  $S = S + 1$ 

 $n = n - 1$ 

нцпока  $n > 2*s$  $s := s + 1$  $n := n - 1$ 

Python  $n = 0$ 

 $s = 20$ 

 $print(n)$ 

алг нач цел n, s  $s := 0$  $n := 1$ 

КЦ выводи **KOH** 

Запишите число, которое будет напечатано в результате выполнения

следующей программы. Для Вашего удобства программа представлена на

**ИНФОРМАТИКА** 

 $\boldsymbol{q}$ 

Тренировочный вариант №1 от 03.09.2018

пяти языках программирования. Паскаль #include <iostream> var s, n: integer; begin using namespace std; 10  $s := 0;$  $n := 20$ int  $n = 0$ ,  $s = 20$ ; while  $n > 2*s$  do begin while  $(n > 2*s)$  {  $s := s + 1;$ Ответ: что с последните село с последните село с последните село с последните село с последните село с последните с  $n := n - 1$  $end;$  $writeln(n)$ 11  $\text{cout}$  <<  $\text{cend}$ ; end. Бейсик DIM S. N AS INTEGER  $S = 0$  $N = 20$ WHILE  $N > 2*S$  $S = S + 1$  $N = N - 1$ **WEND** PRINT N Алгоритмический язык

Ответ:

Графический файлс разрешением 1024х600 на жестком диске занимает не более 120 КБайт. Определите максимальное количество цветов, которое может использоваться для кодирования данного изображения.

Ответ: что с последните село с последните село с последните село с последните село с последните село с последните с

Сколько слов длины 5, начинающихся с согласной буквы и заканчивающихся гласной буквой, можно составить из букв ОСЕНЬ? Каждая буква может входить в слово несколько раз. Слова не обязательно должны быть осмысленными словами русского языка.

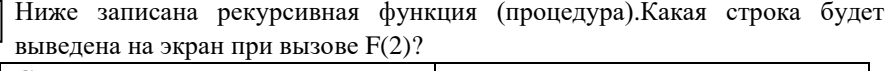

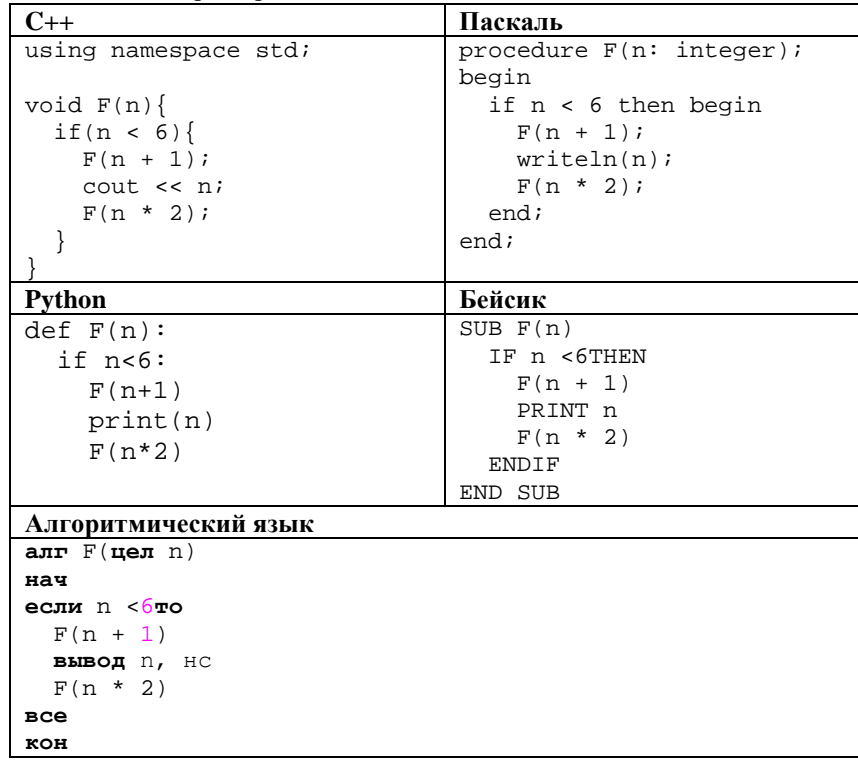

Ответ:

**12**

**13**

**14**

**15**

На рисунке изображена схема дорог, связывающих города Б, В, Г, Д, Ж, О, П, Р, С. По каждой дороге можно двигаться только в одном направлении, указанном стрелкой. Сколько существует различных путей из города Д в

город П, не проходящих одновременно через города Б и Г?

Ответ:

Запись десятичного числа 754 содержит не менее трех цифр и оканчивается на 4. Определите основания всех возможных систем счисления, в которых соблюдается заданное условие. В ответе запишите полученные основания по возрастанию без разделителей. **16**

 $O$ твет:  $\qquad \qquad \ldots$ 

В таблице приведены запросы и количество найденных по ним страниц некоторого сегмента сети Интернет. **17**

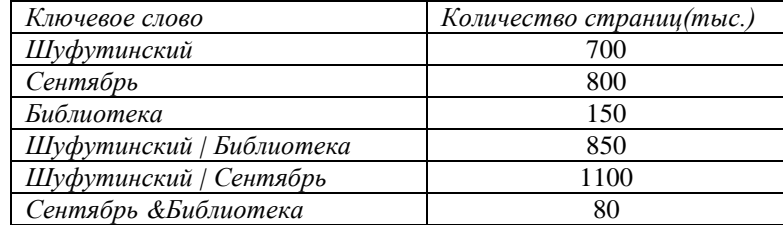

Какое количество страниц (в тысячах) будет найдено по запросу *Шуфутинский | Сентябрь | Библиотека?*

Ответ: \_\_\_\_\_\_\_\_\_\_\_\_\_\_\_\_\_\_\_\_\_\_\_\_\_\_\_.

Для узла с IP-адресом 172.81.205.11задана маска подсети 255.255.192.0. Определите значение третьего слева байта адреса подсети? Ответ запишите в виде десятичного числа.

Ответ: \_\_\_\_\_\_\_\_\_\_\_\_\_\_\_\_\_\_\_\_\_\_\_\_\_\_\_.

Евгений проверяет домашние работы за прошедший день. Для учета сданных работ создана программа, которая хранит количество правильных ответов с помощью минимально возможного количества бит, одинакового для каждой домашней работы. Максимальное количество задач в домашней работе 10. Какой объем памяти будет занят после проверки 240 работ? Ответ дайте в Байтах.

Ответ: \_\_\_\_\_\_\_\_\_\_\_\_\_\_\_\_\_\_\_\_\_\_\_\_\_\_\_.

Исполнитель Редактор получает на вход строку цифр и преобразовывает её. Редактор может выполнять две команды, в обеих командах v и w обозначают цепочки цифр.

### **1. заменить (v, w)**

### **2. нашлось (v)**

Первая команда заменяет в строке первое слева вхождение цепочки v на цепочку w, вторая проверяет, встречается ли цепочка v в строке исполнителя Редактор. Если она встречается, то команда возвращает логическое значение «истина», в противном случае возвращает значение «ложь».

Какая строка получится в результате применения приведённой ниже программы к строке, состоящей из 30 цифр, где в начале идет 19 двоек, затем одна пятерка и 10 троек? В ответе запишите полученную строку.

### НАЧАЛО

ПОКА нашлось (233) ИЛИ нашлось (225) ЕСЛИ нашлось (233) заменить (233, 3) ИНАЧЕ заменить (225, 52) КОНЕЦ ЕСЛИ КОНЕЦ ПОКА КОНЕЦ

 $O$ твет:

Укажите наибольшее целое значение  $A$ , при котором выражение

 $(y + 4x \ne 120)$  V  $(x > A)$  V  $(y > A)$ 

истинно для любых целых положительных значений х и у.

Ответ: что с собора в собора в собора в собора в собора в собора в собора в собора в собора в собора в собора в собора в собора в собора в собора в собора в собора в собора в собора в собора в собора в собора в собора в со

19

В программе используется одномерный целочисленный массив А с индексами от 0 до 9. Значения элементов равны 1, 2, 4, 3, 5, 6, 8, 7, 3, 4, т.е.  $A[0]=1, A[1]=2$  и т.д. Определите значение переменной с после выполнения следующего фрагмента программы:

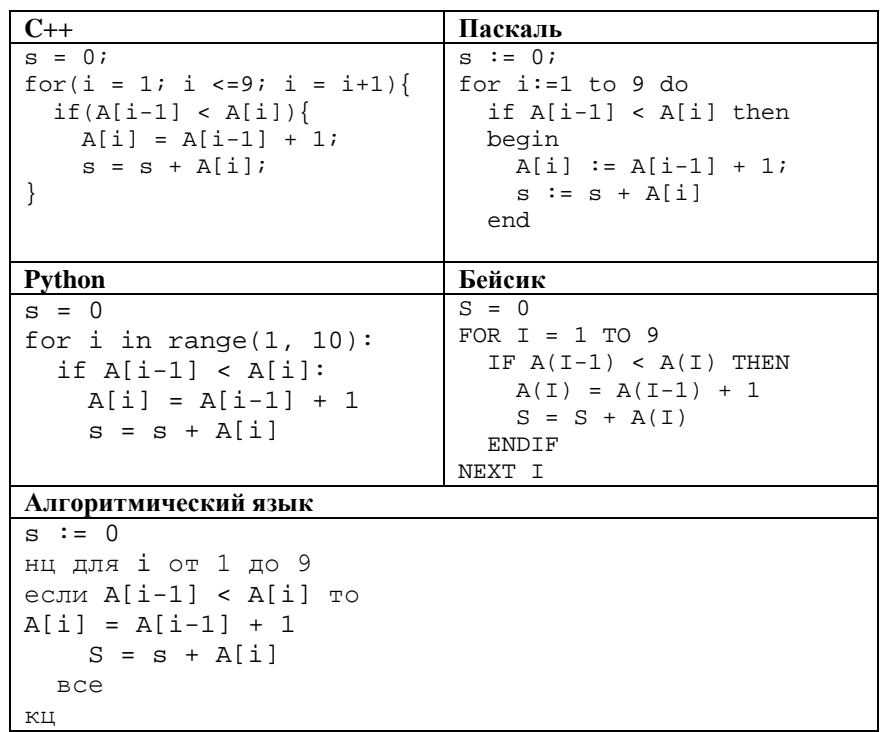

Ответ:

 $20$ 

Ниже записан алгоритм. Укажите наименьшее из таких чисел  $x$ , при вводе которых алгоритм печатает сначала 3, а потом 6.

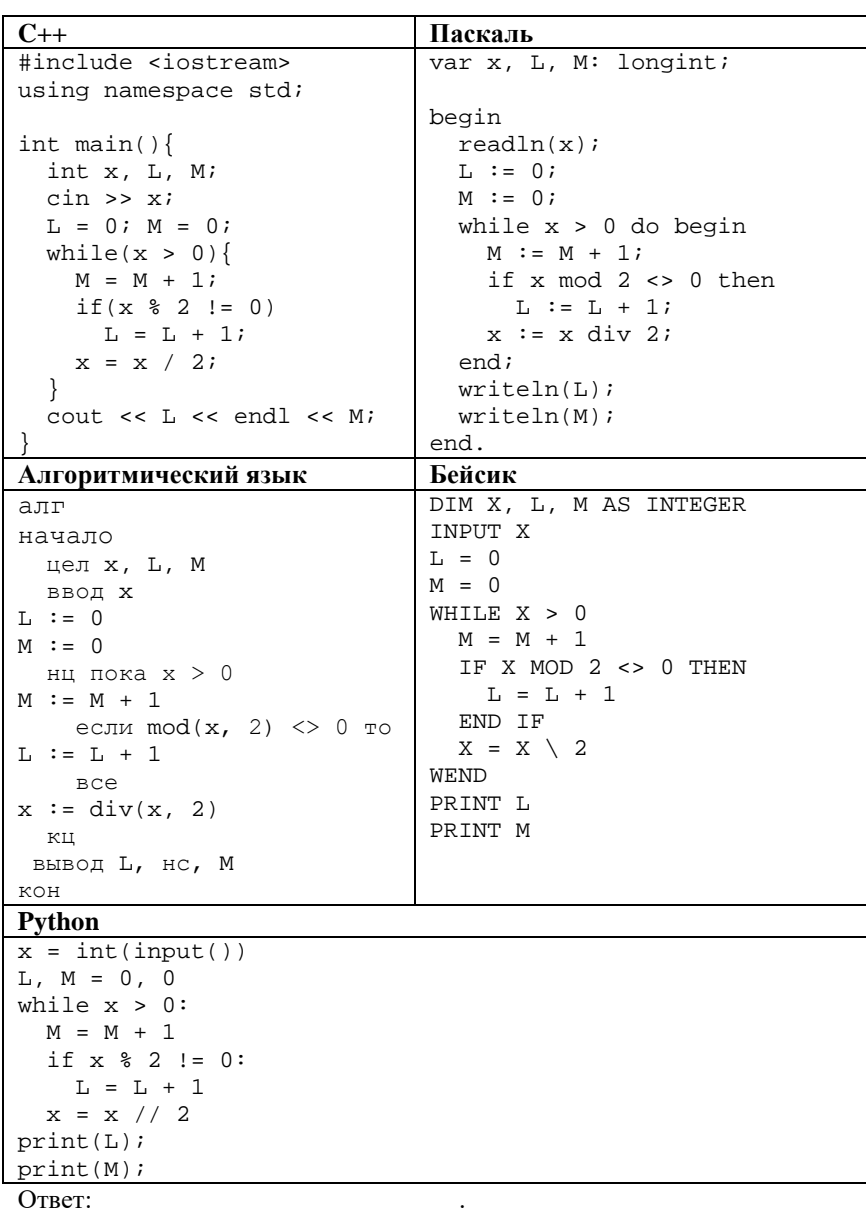

 $\overline{\phantom{a}}$ 

 $6/19$ 

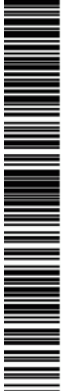

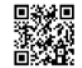

Python

PENDOBOOHNIN KNN No  $def f(x):$ return abs(abs(x-3) + abs(x+3) - 10 + 8)  $a = -20$  $b = 20$  $M = a$  $R = f(a)$ for  $t$  in range(a,  $b+1$ ): if  $f(t) \leq R$ :  $M = t$  $R = f(t)$  $print(M + R)$ Ответ: Исполнитель преобразует число на экране. У исполнителя есть две  $22$ команды, которым присвоены номера: 1. Прибавить 1 2. Прибавить 3 180903 Сколько существует программ, для которых при исходном числе 2 результатом является число 22, при этом траектория вычислений содержит число 18 и не содержит число 10? Ответ: Сколько различных решений имеет система уравнений? 23  $(x_1 \rightarrow x_2) \land (x_2 \rightarrow x_3) \land (x_3 \rightarrow x_4) \land (x_4 \rightarrow x_5) = 1$ A MARINA A MARINA A MARINA A A SA ANTINA A MARINA A MARINA A MARINA A MARINA A MARINA A MARINA A MARINA A MARI  $(y_1 \rightarrow y_2) \land (y_2 \rightarrow y_3) \land (y_3 \rightarrow y_4) \land (y_4 \rightarrow y_5) = 1$  $x_2v_2 = 1$ где  $x_1, x_2, \ldots, x_5, y_1, y_2, \ldots, y_5$  - логические переменные? В ответе не нужно перечислять все различные наборы значений переменных, при которых выполнено данное равенство. В качестве ответа нужно указать количество таких наборов. the contract of the contract of the contract of Ответ: Не забудьте перенести все ответы в бланк ответов № 1в

Что будет выведено на экран в результате выполнения следующего 21 алгоритма?  $C++$ Паскаль var a, b, t, M, R: integer; #include <iostream> Function  $F(x:integer):integer;$ using namespace std; int  $F(int n)$ { begin return  $abs(abs(x-3) +$  $F := abs(abs(x-3) + abs(x+3)$  $abs(x+3) - 10$  + 8  $10 + 8$  $end:$ begin int  $main()$  $a := -20; b := 20;$ int a, b, M, R, t;  $M := a$ ;  $R := F(a)$ ;  $a = -20$ ;  $b = 20$ ; for  $t := a$  to b do begin  $M := A$ ; R := F(a); if  $(F(t) < = R)$  then begin for  $(t=a; t\le b; t=t+1)$  $M := t;$  $if(F(t) \le R)$  $R := F(t)$  $M = t$ ;  $R = F(t)$ ; end end; - 1  $write(M+R)$ ; end.  $coute<< M + R <$ Бейсик Алгоритмический язык DIM A, B, M, R, T AS INTEGER  $A.\Pi\Gamma$ нач  $A = -20$ :  $B = 20$ цела, b, t, M, R  $M = A$ :  $R = F(T)$ a  $:=-20; b := 20$ FOR  $T = A T0 B$  $TF$   $F(T)$   $\leq$  R THEN  $M := a$ ; R := F(a) нциля t от a до b  $M = T$  $R = R(T)$  $e$ CJ $\mu$   $F(t)$  <= R END IF  $TOM := t; R := F(t)$ **BCe** NEXT T  $PRTNT M + R$  $KLI$ **BHBOT M+ R** FUNCTION  $F(x)$ KOH  $F = ABS(ABS(x-3) + ABS(x+3))$  $-10$  + 8 алгцел Г(цел х) END FUNCTION нач  $3Hay := iabs(iabs(x-3)) +$  $iabs(x+3) - 10$  + 8 КОН

соответствии с инструкцией по выполнению работы. Разбор всех заданий: vk.com/informatics\_100/2019kim01 Разрешается свободное копирование в некоммерческих образовательных целях **Алгоритмический язык C++**

DIM N AS LONG **INPUT N** WHILE  $N > 10$ N = N % 10

**WEND** PRINT N

**24**

кц

кон

**Python**

print(n)

алгоритм нач

 целое n ввод n

вывод n

 $n = int(input())$ while  $n > 10$ :  $n = n * 10$ 

нц пока n> 10  $n = \text{mod}(n, 10)$ 

**Часть 2** *Для записи ответов на задания этой части (24–27) используйте БЛАНК ОТВЕТОВ № 2. Запишите сначала номер задания (24, 25 и т. д.), а затем полное решение. Ответы записывайте чётко и разборчиво.*

begin

end;

end.

}

# Требовалось написать программу, при выполнении которой с клавиатуры вводится натуральное число, не превосходящее  $10^8\!$  и выводится его первая (старшая) цифра. Ученик написал такую программу: **Бейсик Паскаль** var n: longint; read(n); while n>10 do begin  $n := n \mod 10$ write(n); #include <iostream> using namespace std; int main(){ long int n; cin >> n; while(n>10)  $n = n$   $\frac{10}{3}$  cout << n << endl; **25**

Последовательно выполните следующее.

- 1. Напишите, что выведет эта программа при вводе числа 1984.
- 2. Приведите пример числа, при вводе которого программа выдаст верный ответ.
- 3. Найдите в программе все ошибки (их может быть одна или несколько).

Для каждой ошибки выпишите строку, в которой она допущена, и приведите эту же строку в исправленном виде.

Обратите внимание: вам нужно исправить приведённую программу, а не написать свою. Вы можете только заменять ошибочные строки, но не можете удалять строки или добавлять новые. Заменять следует только ошибочные строки: за исправления, внесённые в строки, не содержащие ошибок, баллы будут снижаться.

Дан целочисленный массив из 200 элементов, в котором записаны значения последовательных результатов измерений. Элементы массива могут принимать целые значения от 0 до 10 000 включительно. Опишите на одном из языков программирования алгоритм, который выполняет выбраковку данных в массиве: если максимальный чётный элемент массива меньше максимального нечётного, все чётные элементы заменяются на нули, иначе все нечётные элементы заменяются на нули. Например, для исходного массива из восьми элементов:

> Разбор всех заданий: [vk.com/informatics\\_100/2019kim01](http://vk.com/informatics_100/2017kim10) Разрешается свободное копирование в некоммерческих образовательных целях

## **7 1 3 2 14 5 9 6**

программа должна вывести (по одному числу в строке) числа **0 0 0 2 14 0 0 6**

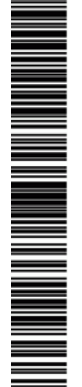

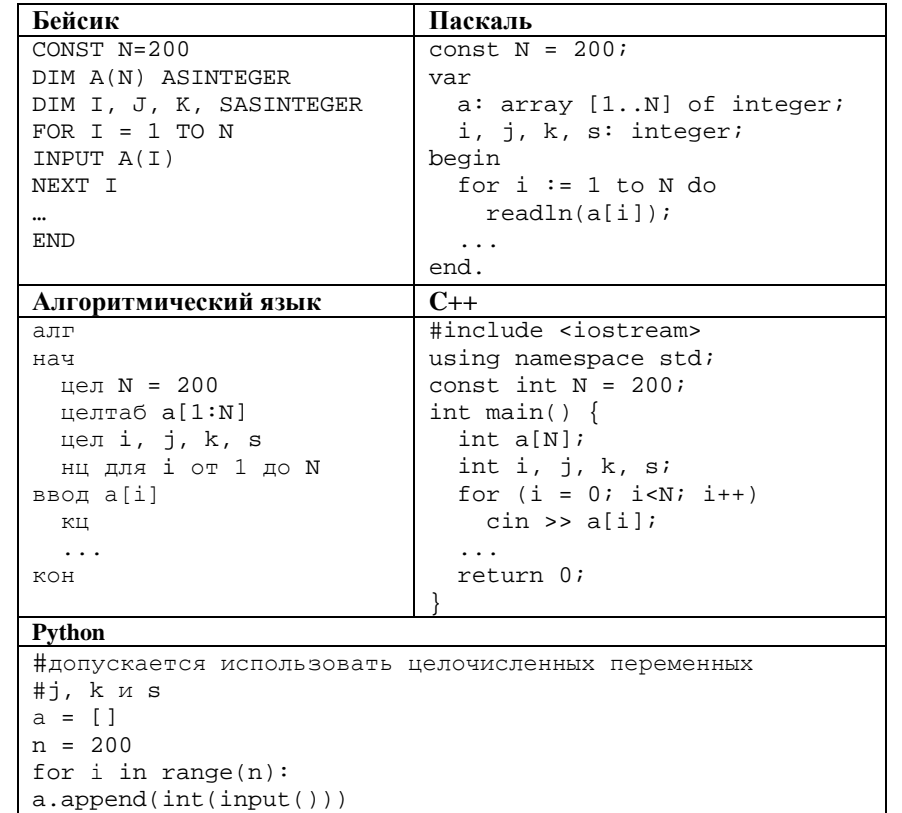

 $26$ 

Два игрока, Петя и Ваня, играют в следующую игру. Перед игроками лежит лве кучи камней. Игроки холят по очерели, первый хол лелает Петя. За один ход игрок может

а) добавить в любую кучу два камня;

### б) увеличить количество камней в любой куче в два раза.

Игра завершается в тот момент, когда количество камней в куче становится не менее 75. Победителем считается игрок, сделавший последний ход, т.е. первым получивший такую позицию, при которой в кучах будет 75 камней или больше. В начальный момент в первой куче было 9 камней, а во второй – S камней,  $1 \le S \le 65$ .

Задание 1. а) При каких значениях числа S Петя может выиграть в один ход? Укажите все такие значения и соответствующие ходы Пети.

б) Известно, что Ваня выиграл своим первым ходом после неудачного первого хода Пети. Укажите минимальное значение S, когда такая ситуация возможна.

**Задание 2.** Укажите такое значение S, при котором у Пети есть выигрышная стратегия.

причём одновременно выполняются два условия:

- Петя не может выиграть за один ход;

- Петя может выиграть своим вторым ходом независимо от того, как будет холить Ваня.

Задание 3. Укажите значение S, при котором одновременно выполняются два условия:

- у Вани есть выигрышная стратегия, позволяющая ему выиграть первым или вторым ходом при любой игре Пети;

- у Вани нет стратегии, которая позволит ему гарантированно выиграть первым ходом.

Для указанного значения S опишите выигрышную стратегию Вани.

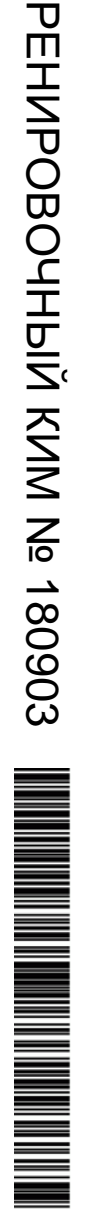

**27**

На вход программы поступает последовательность из N целых положительных чисел. Нужно определить количество пар различных чисел, сумма которых делится на 12.

### **Описание входных и выходных данных**

В первой строке входных данных задаётся количество чисел *N* (1 ≤ *N* ≤ 1000). В каждой из последующих *N* строк записано одно натуральное число, не превышающее 100.

### **Пример входных данных:**

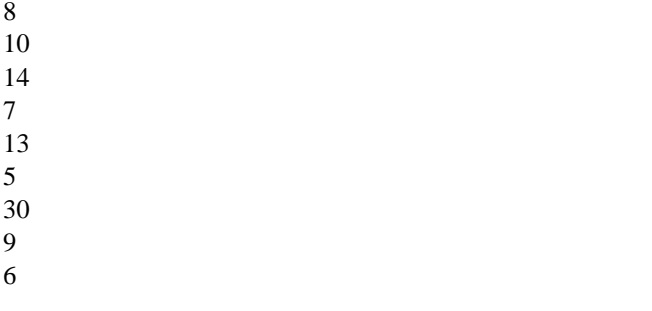

**Пример выходных данных для приведённого выше примера входных данных:**

3

В данном случае условиям удовлетворяют три пары: (10, 14), (7, 5) и (30,

6). Суммы чисел в этих парах (24, 12 и 36) делятся на 12

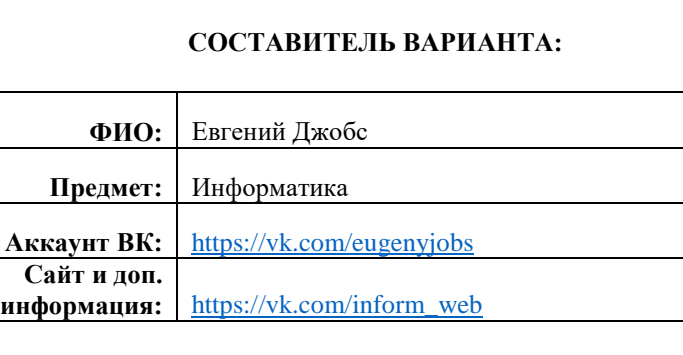

### **О проекте «Пробный ЕГЭ каждую неделю»**

Данный ким составлен командой всероссийского волонтёрского проекта «ЕГЭ 100 баллов» <https://vk.com/ege100ballov> и безвозмездно распространяется для любых некоммерческих образовательных целей.

### **Нашли ошибку в варианте?**

**Напишите, пожалуйста, нам и мы обязательно её исправим! Для замечаний и пожеланий: [https://vk.com/topic-10175642\\_39008096](https://vk.com/topic-10175642_39008096) (также доступны другие варианты для скачивания)**

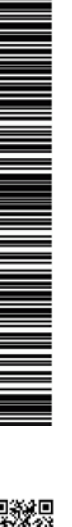

### **Система оценивания экзаменационной работы по информатике и ИКТ**

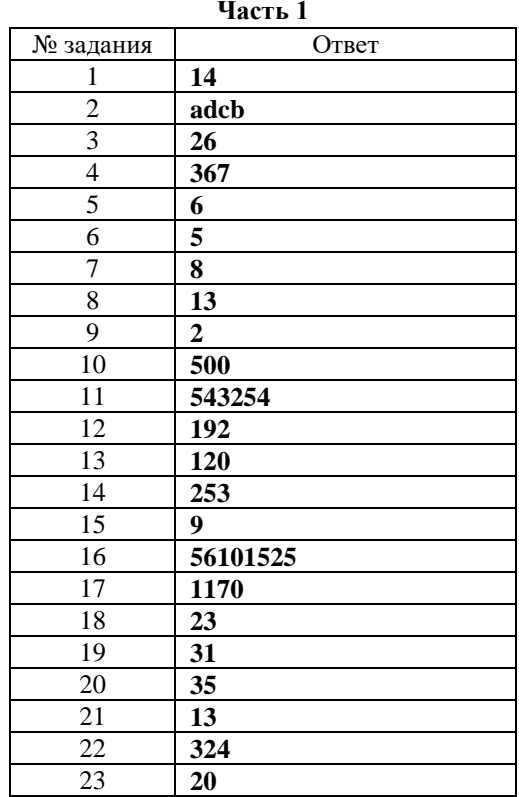

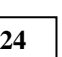

**Часть 2** Требовалось написать программу, при выполнении которой с клавиатуры вводится натуральное число, не превосходящее  $10^8\!$ , и выводится его первая  $(mq)$  urchas. Vuonne napusar rainva ru

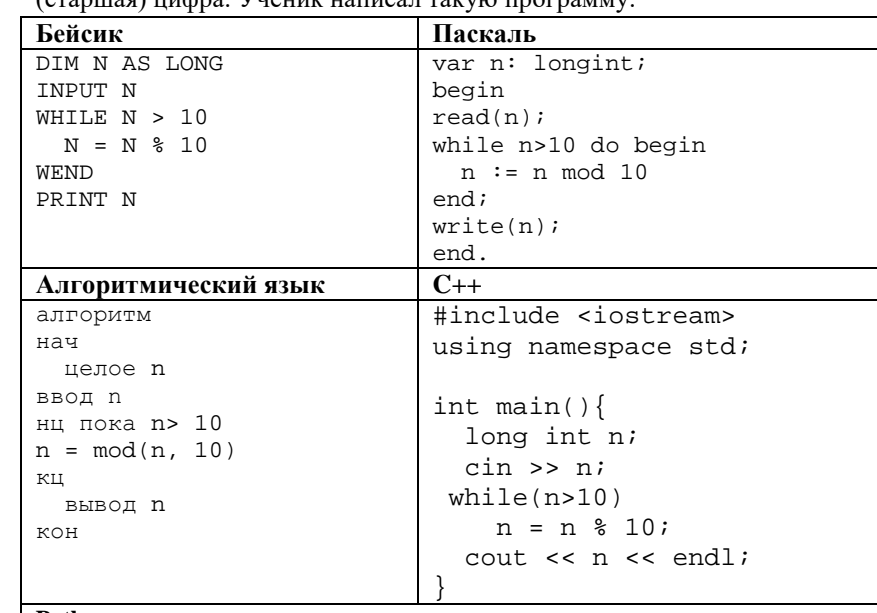

### **Python**

 $n = int(input())$ while  $n > 10$ :

 $n = n * 10$ 

print(n)

Последовательно выполните следующее.

- 1. Напишите, что выведет эта программа при вводе числа 1984.
- 2. Приведите пример числа, при вводе которого программа выдаст верный ответ.
- 3. Найдите в программе все ошибки (их может быть одна или несколько).

Для каждой ошибки выпишите строку, в которой она допущена, и приведите эту же строку в исправленном виде.

Обратите внимание: вам нужно исправить приведённую программу, а не написать свою. Вы можете только заменять ошибочные строки, но не можете удалять строки или добавлять новые. Заменять следует только ошибочные строки: за исправления, внесённые в строки, не содержащие ошибок, баллы будут снижаться.

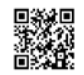

MATHEMATIC STATE OF PERSONS IN THE VEHICLE STATE OF PERSONS IN THE VEHICLE STATE OF PERSONS IN THE VEHICLE STATE OF PERSONS IN THE VEHICLE STATE OF PERSONS IN THE VEHICLE STATE OF PERSONS IN THE VEHICLE STATE OF PERSONS IN

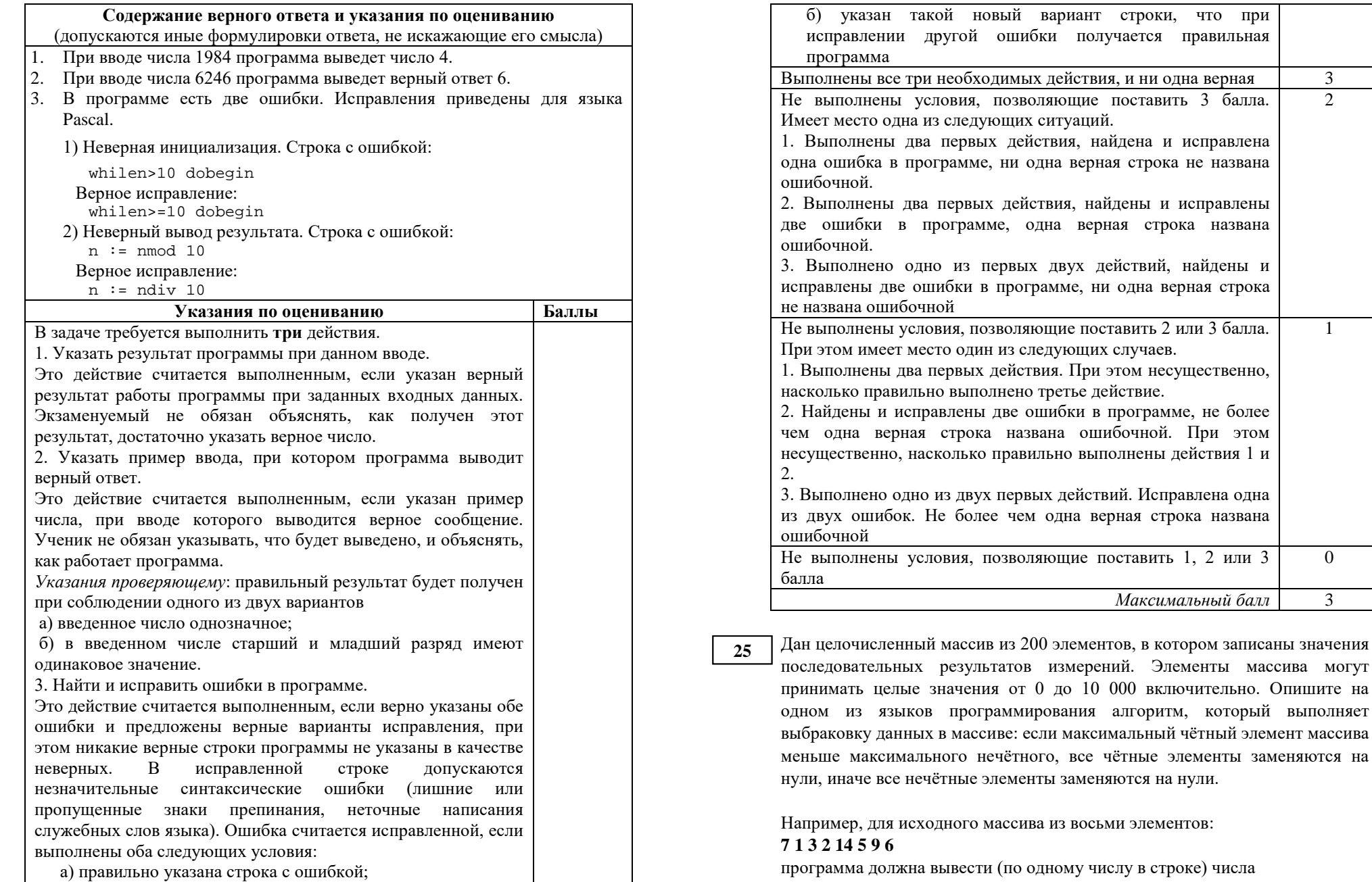

 $\blacksquare$ 

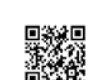

<u>From</u>

N MARINE DE LA BARBIA

**ИНФОРМАТИКА** 

 $\blacksquare$ 

HPEHZPOBOJHPIZ, KZM Ze 180903

### for  $i := 1$  to N do for(i=1; i <= N; i = i + 1) { if  $a[i] \mod 2 = 0$  then if(a[i]  $\frac{1}{2}$  2 == 0){ begin if  $k < j$  then  $a[i] := 0$ ;  $if(k < j) a[i] := 0;$ ો  $end$ else if  $k>=j$  then  $a[i]:=0;$ else  $if(k>=j) a[i]:=0;$ for  $i := 1$  to N do  $\text{cut} \ll \text{a[i]}$  $write(a[i])$ Алгоритмический язык Бейсик  $k := -1$  $K = -1$  $J = -1$  $\frac{1}{1}$  := -1 нц для іот 1 до N FOR  $I = 1$  TO N еслито $d(a[i], 2) = 0$ IF  $A(I)$  MOD 2 = 0 THEN  $T^{\circ}$ IF  $A(I) > K$  THEN еслиа $[i] > k$  $K = A(I)$  $\mathbb{R}^n$ END TF  $k := a[i]$ **ELSE BCA** IF  $A(I) > J$  THEN иначе  $J = A(I)$ еслиа $[i]$  >  $i$ END IF END IF TO  $i := a[i]$ NEXT I **BCC** FOR  $T = 1$  TO N **BCA** IF  $A(I)$  MOD 2 = 0 THEN  $KII$ IF K<J THEN  $A(I) = 0$ нц для іот 1 до N END IF если mod(a[i], 2) = 0 **ELSE** IF  $K>=J$  THEN  $A(I)=0$  $T^{\circ}$ если k<i END IF END IF TO  $a[i] := 0$ NEXT I **BCe** иначе FOR  $T = 1$  TO N еслик>= ј PRINT A(I) NEXT T TO  $a[i] := 0$ **BCe BCe** вывода[і] КЦ Python Python (Альтернативный алгоритм)  $k = 0$  $k = 0$  $\dot{\tau} = 0$  $\dot{7} = 0$ for i in range $(1, N+1)$ : for i in range $(1, N+1)$ :

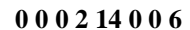

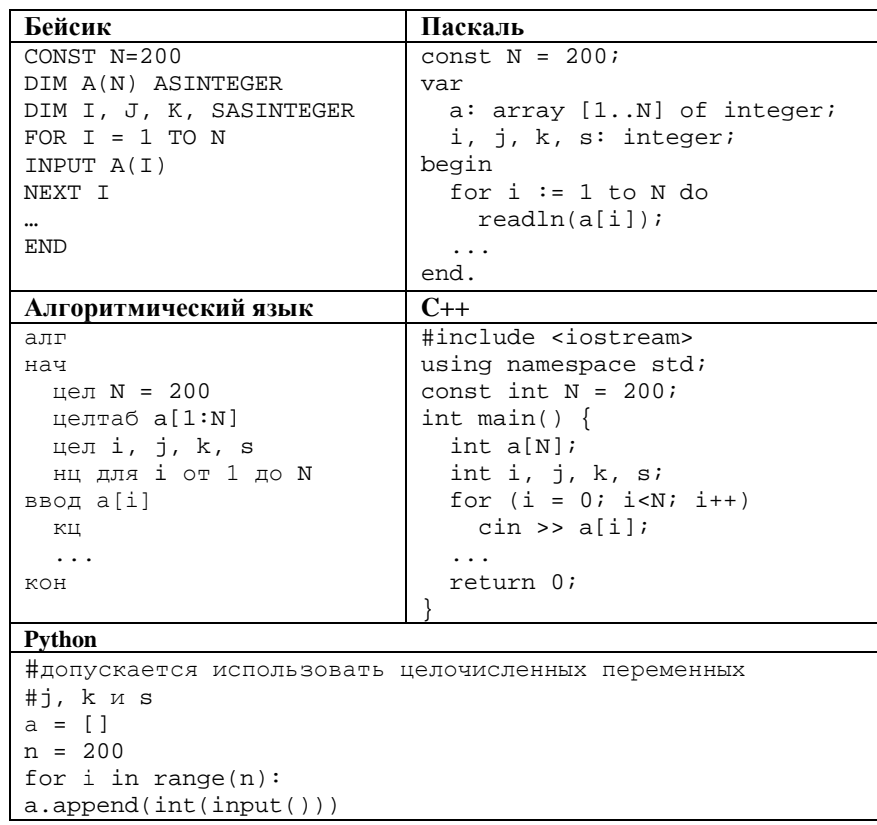

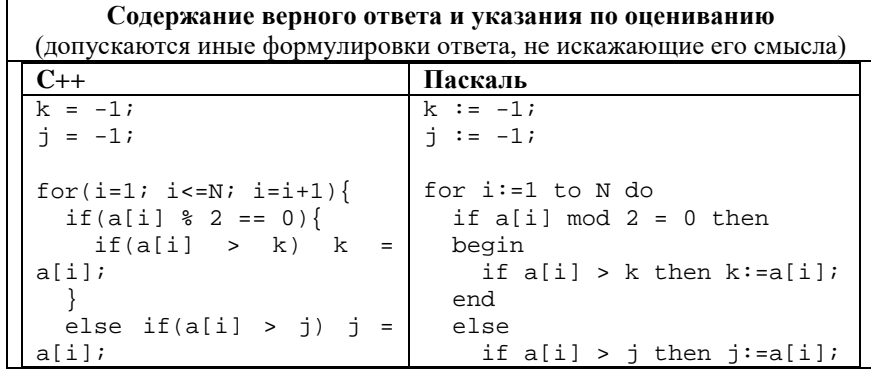

A SI NA MATA NA MATA NA MATAMATAN NA MATAMATAN NA MATAMATAN NA MATAMATAN NA MATAMATAN NA MATAMATAN NA MATAMATA

 $i = a[i]$ 

 $a[i] =$ 

 $a[i] = 0$ print(a[i])

*Общие указания* 1. В алгоритме,

оценивается.

Использование

1) в пикле

┯

Единый государственный экзамен, 2019 г. Молодов информатика ИНФОРМАТИКА Тренировочный вариант №1 от 03.09.2018 14 / 19

ТРЕНИРОВОЧНЫЙ

КИМ №

0

*Максимальный балл* 2

б) **увеличить количество камней в любой куче в два раза**.

соответствующие ходы Пети.

PEHNPOBOUHPIN KNN N90903

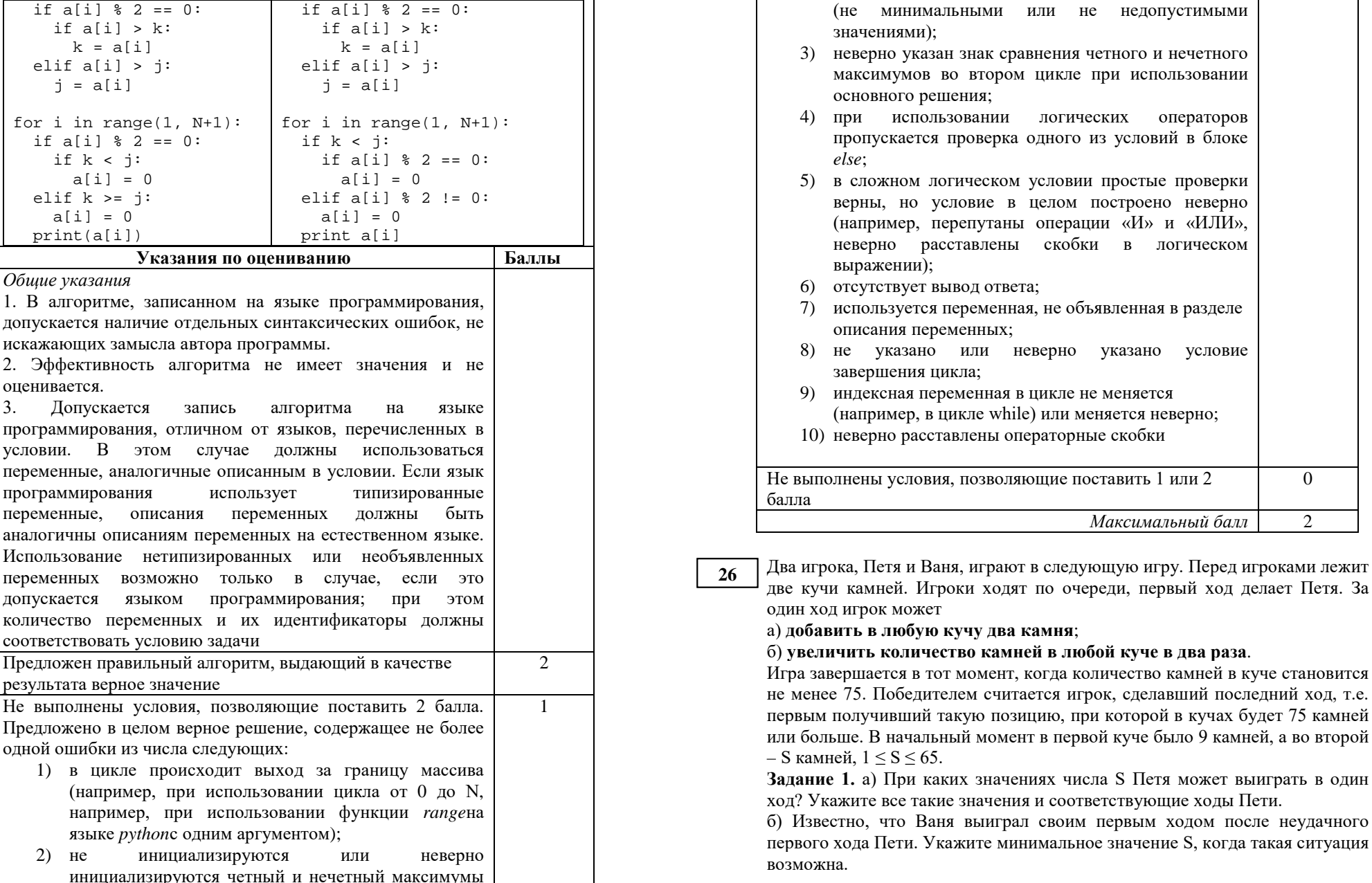

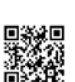

**Задание 2**. Укажите такое значение S, при котором у Пети есть выигрышная стратегия,причём одновременно выполняются два условия:

− Петя не может выиграть за один ход;

− Петя может выиграть своим вторым ходом независимо от того, как будет ходить Ваня.

**Задание 3**. Укажите значение S, при котором одновременно выполняются два условия:

− у Вани есть выигрышная стратегия, позволяющая ему выиграть первым или вторым ходом при любой игре Пети;

− у Вани нет стратегии, которая позволит ему гарантированно выиграть первым ходом.

Для указанного значения S опишите выигрышную стратегию Вани.

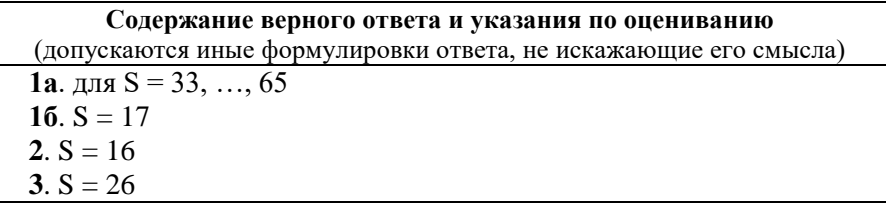

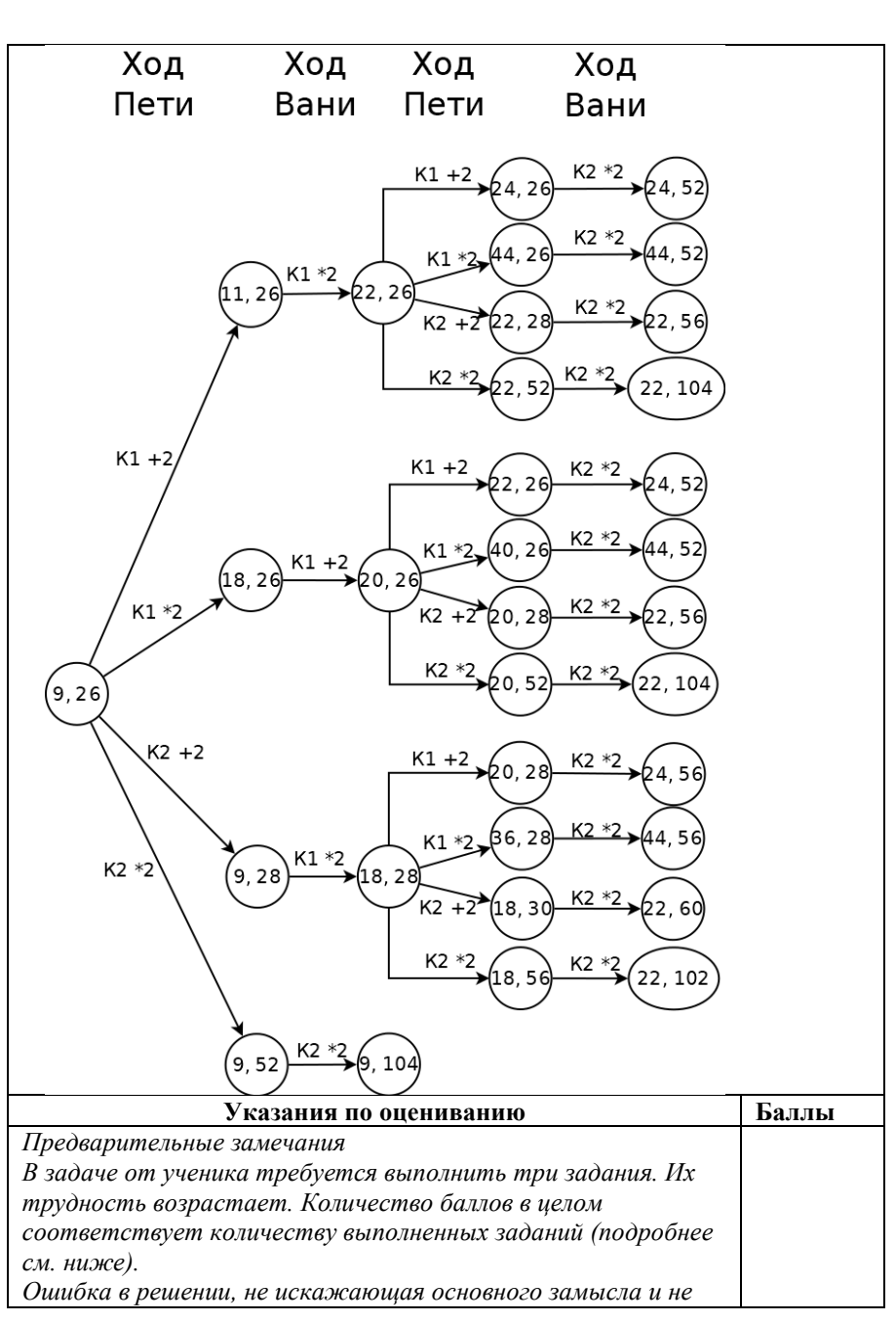

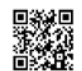

M MANAGERIA ANGELIA KANADA ANGELIA KANADA ANGELIA ANGELIA ANGELIA KANADA ANGELIA KANADA ANGELIA KANADA ANGELIA

 $\mathbf{d}$ 

 $\blacksquare$ 

КИМ №

TPEHUPOBOYHDIЙ KVIM Nº 180903

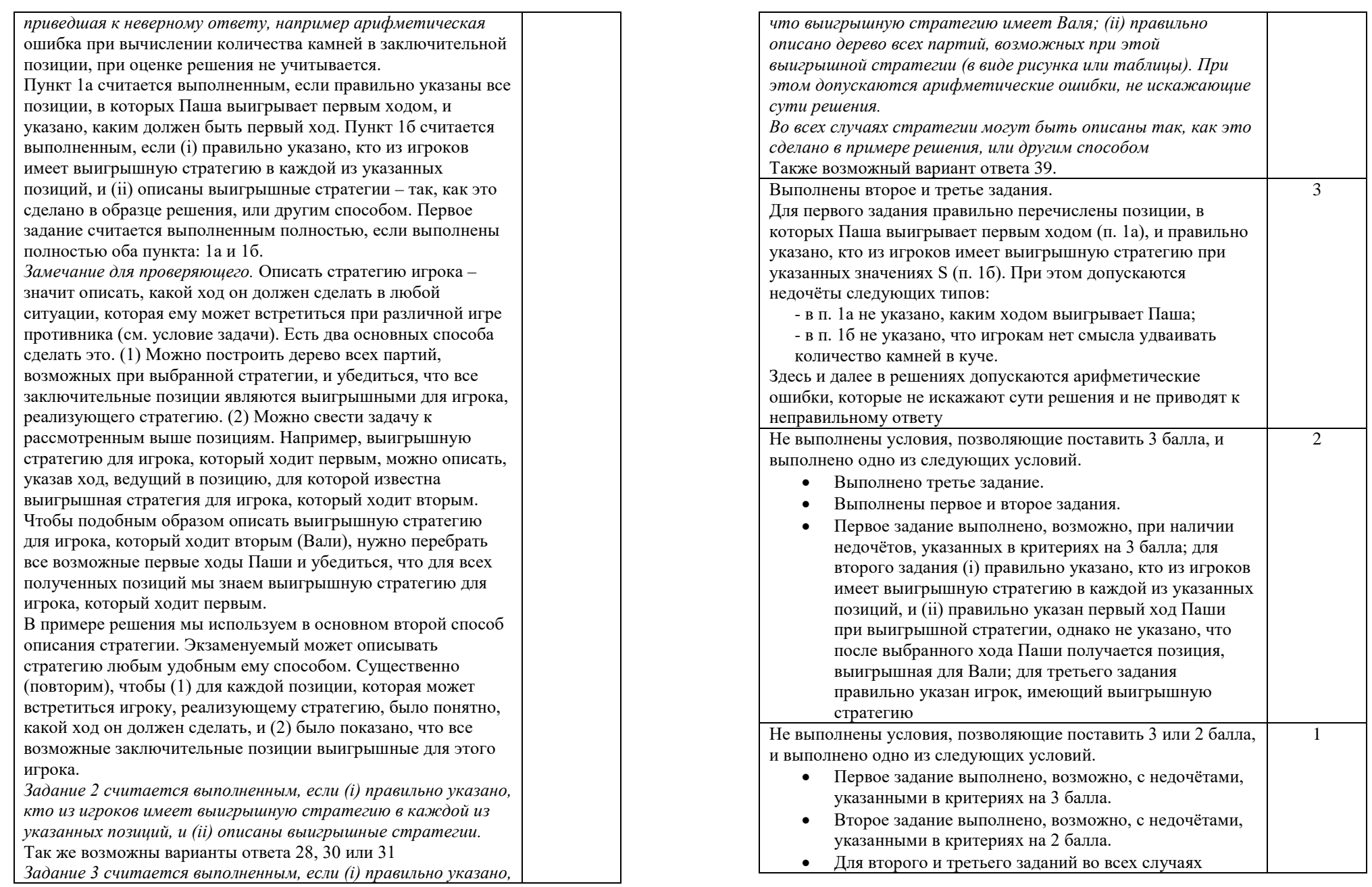

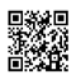

UNIVERSITY OF A STATE OF A STATE OF A STATE OF A STATE OF A STATE OF A STATE OF A STATE OF A STATE OF A STATE O

PENDOBOOHTPIA KNN No

КИМ №

180903

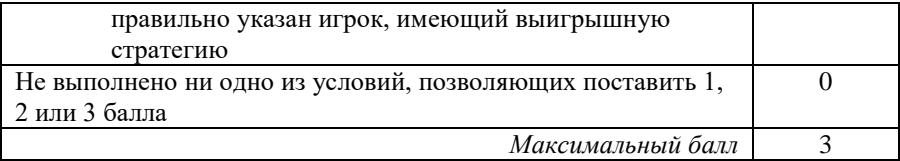

На вход программы поступает последовательность из N целых положительных чисел. Нужно определить количество пар различных чисел, сумма которых делится на 12.

### **Описание входных и выходных данных**

В первой строке входных данных задаётся количество чисел *N* (1 ≤ *N* ≤ 1000). В каждой из последующих *N* строк записано одно натуральное число, не превышающее 100.

### **Пример входных данных:**

**27**

- 9
- 6

**Пример выходных данных для приведённого выше примера входных данных:**

3

В данном случае условиям удовлетворяют три пары: (10, 14), (7, 5) и (30, 6). Суммы чисел в этих парах (24, 12 и 36) делятся на 12.

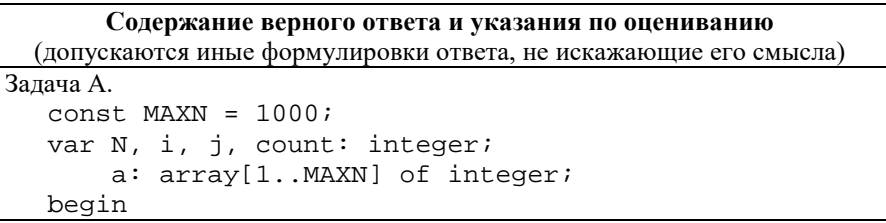

```
 readln(N);
      for i:=1 to N do
        readln(a[i]);
    count := 0;for i := 1 to N-1 do
        for j:=i+1 to N do
         if (a[i] + a[j]) mod 12 = 0 then
           count := count +1i writeln(count);
   end.
Задача Б.
   var i, N, x, count: integer;
        r: array[0..11] of integer; 
  begin
      readln(N);
      for i:=1 to N do begin
        readln(x);
       r[x mod 12] := r[x \mod 12] + 1; end;
     count := (r[0]*(r[0]-1) + r[6]*(r[6]-1) div 2;
     for i:=1 to 5 do
       count := count + r[i]*r[12-i]; writeln(count);
   end.
```
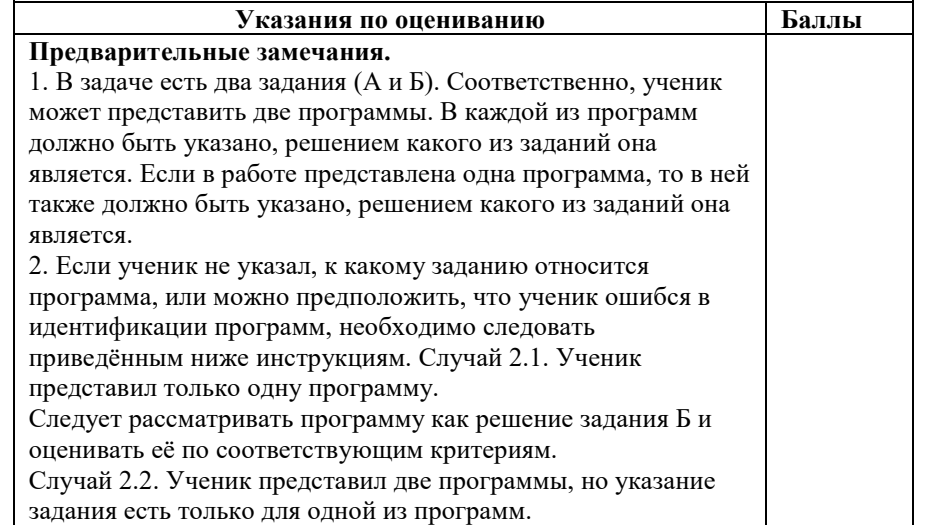

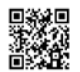

A SA ANTARA A PANTANA A MANAGARAN A SA A MANAGARAN A MANAGARAN A MANAGARAN A MANAGARAN A MANAGARAN A MANAGAN A

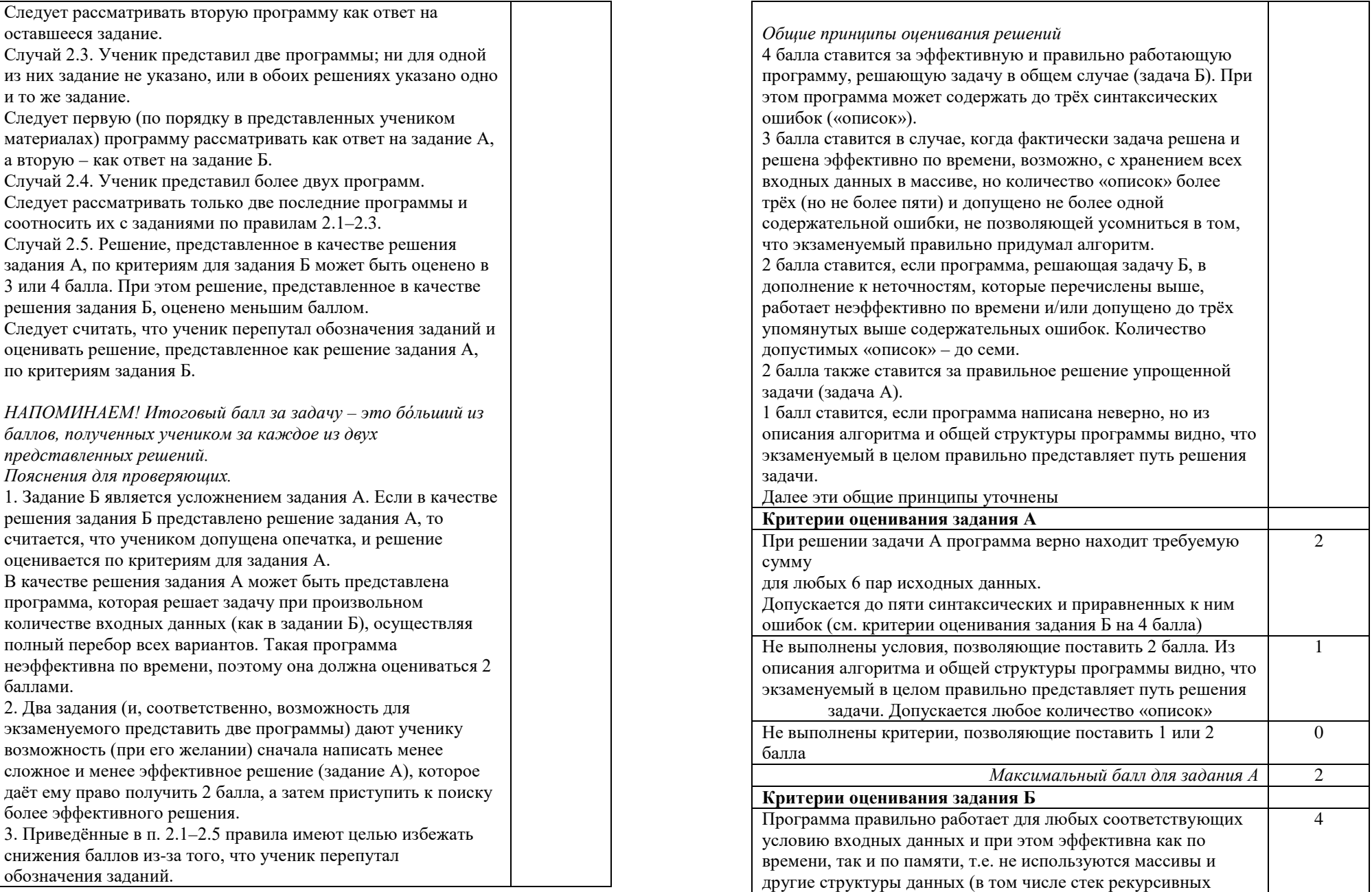

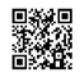

 $\overline{\phantom{a}}$ 

ᅥ

**TPEHUPOBOUHPIN KVIN** Ne

 $\blacksquare$ 

КИМ №

180903

UNIVERSITY OF A STATE OF A STATE OF A STATE OF A STATE OF A STATE OF A STATE OF A STATE OF A STATE OF A STATE O

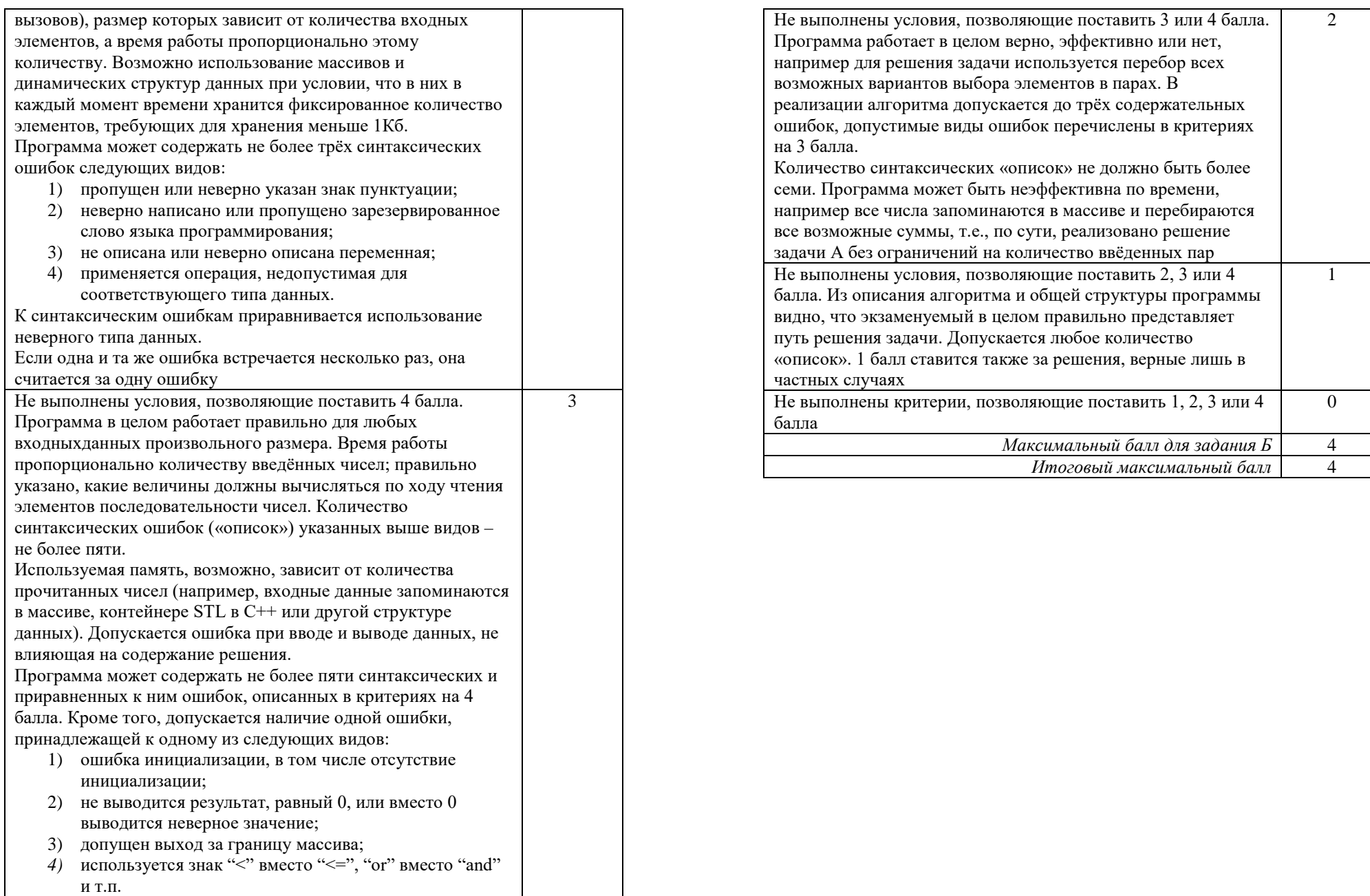

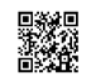